## Creational Design Patterns

Mohsen Afsharchi

#### Definition

A design pattern is a documented best practice or core of a solution that has been applied successfully in multiple environments to solve a problem that recurs in a specific set of situations.

Architect Christopher Alexander describes a pattern as "a recurring solution to a common problem in a given context and system of forces." In his definition, the term *context* refers to the set of conditions/situations in which a given pattern is applicable and the term *system of forces* refers to the set of constraints that occur in the specific context.

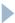

#### More about Patterns

- A design pattern is an effective means to convey/communicate what has been learned about high-quality designs. The result is:
  - A shared language for communicating the experience gained in dealing with these recurring problems and their solutions.
  - A common vocabulary of system design elements for problem solving discussions. A means of reusing and building upon the acquired insight resulting in an improvement in the software quality in terms of its maintainability and reusability.
- A design pattern is not an invention. A design pattern is rather a documented expression of the best way of solving a problem that is observed or discovered during the study or construction of numerous software systems.

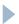

#### More about Patterns

- Design patterns are not theoretical constructs. A design pattern can be seen as an encapsulation of a reusable solution that has been applied successfully to solve a common design problem.
- Though design patterns refer to the best known ways of solving problems, not all best practices in problem resolution are considered as patterns. A best practice must satisfy the Rule of Three to be treated as a design pattern. The Rule of Three states that a given solution must be verified to be a recurring phenomenon, preferably in at least three existing systems.

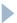

#### Creational Patterns

- Deal with one of the most commonly performed tasks in an OO application, the creation of objects.
- Support a uniform, simple, and controlled mechanism to create objects.
- Allow the encapsulation of the details about what classes are instantiated and how these instances are created.
- Encourage the use of interfaces, which reduces coupling.

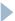

#### **Creational Patterns**

| Factory<br>Method   | When a client object does not know which class to instantiate, it can make use of the factory method to create an instance of an appropriate class from a class hierarchy or a family of related classes. The factory method may be designed as part of the client itself or in a separate class. The class that contains the factory method or any of its subclasses decides on which class to select and how to instantiate it. |
|---------------------|----------------------------------------------------------------------------------------------------|
| Singleton           | Provides a controlled object creation mechanism to ensure that only one instance of a given class exists.                                                                                                    |
| Abstract<br>Factory | Allows the creation of an instance of a class from a suite of related classes without having a client object to specify the actual concrete class to be instantiated.                                                                                                    |
| Prototype           | Provides a simpler way of creating an object by cloning it from an existing (prototype) object.                                                                                                    |
| Builder             | Allows the creation of a complex object by providing the information on only its type and content, keeping the details of the object creation transparent to the client. This allows the same construction process to produce different representations of the object.                                                                                                    |

### Factory Pattern

In general, all subclasses in a class hierarchy inherit the methods implemented by the parent class. A subclass may override the parent class implementation to offer a different type of functionality for the same method. When an application object is aware of the exact functionality it needs, it can directly instantiate the class from the class hierarchy that offers the required functionality.

At times, an application object may only know that it needs to access a class from within the class hierarchy, but does not know exactly which class from among the set of subclasses of the parent class is to be selected. The choice of an appropriate class may depend on factors such as:

- The state of the running application
- Application configuration settings
- Expansion of requirements or enhancements

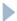

# Ordinary Design

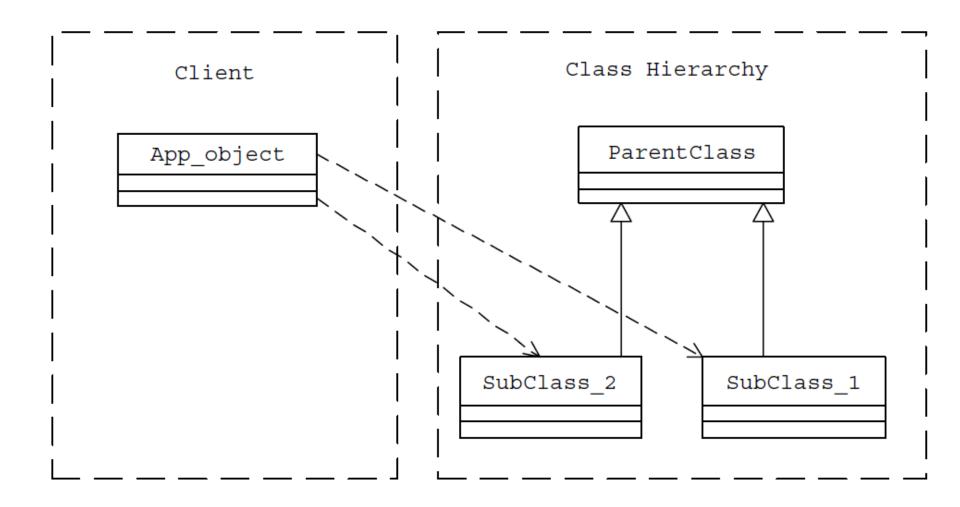

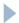

#### Problems

- Because every application object that intends to use the services offered by the class hierarchy needs to implement the class selection criteria, it results in a high degree of coupling between an application object and the service provider class hierarchy.
- Whenever the class selection criteria change, every application object that uses the class hierarchy must undergo a corresponding change.
- Because class selection criteria needs to take all the factors that could affect the selection process into account, the implementation of an application object could contain inelegant conditional statements.

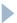

### Factory Method

the Factory Method pattern recommends encapsulating the functionality required, to select and instantiate an appropriate class, inside a designated method referred to as a *factory method*. Thus, a factory method can be defined as a method in a class that:

- Selects an appropriate class from a class hierarchy based on the application context and other influencing factors
- Instantiates the selected class and returns it as an instance of the parent class type

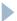

### Factory Method

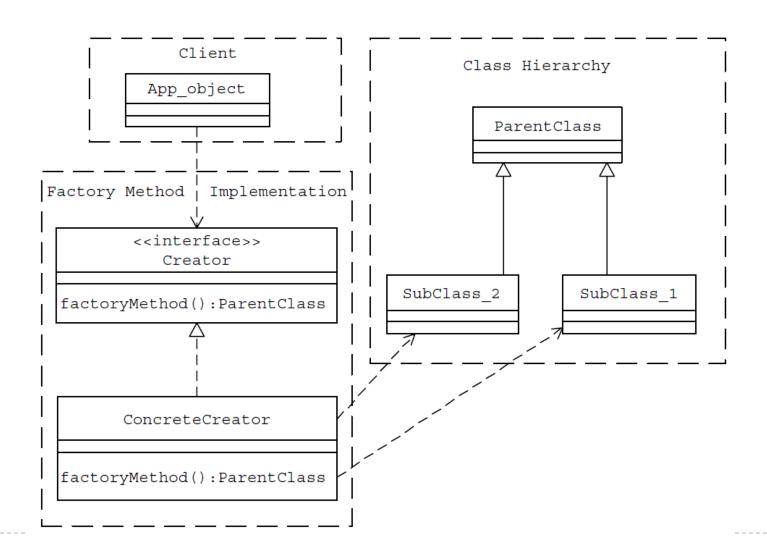

| Implementer   | Functionality                            |
|---------------|------------------------------------------|
| FileLogger    | Stores incoming messages to a log file   |
| ConsoleLogger | Displays incoming messages on the screen |

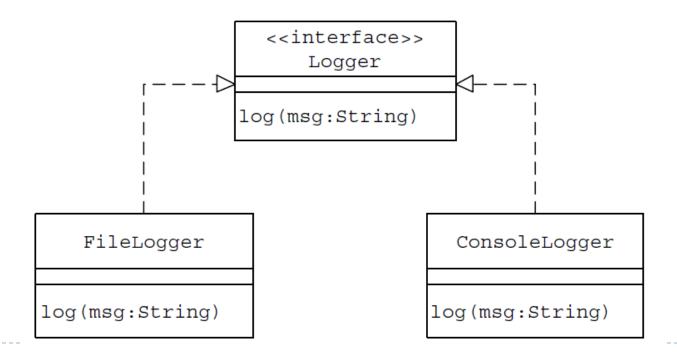

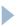

```
public class FileLogger implements Logger {
 public void log(String msg) {
   FileUtil futil = new FileUtil();
   futil.writeToFile("log.txt", msg, true, true);
public class ConsoleLogger implements Logger {
 public void log(String msg) {
   System.out.println(msg);
             Sample logger.properties file contents
               FileLogging=OFF
```

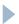

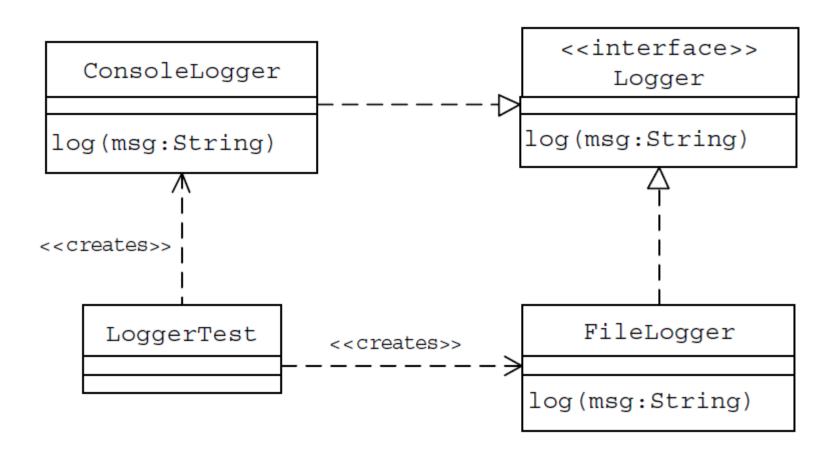

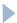

```
public class LoggerFactory {
 public boolean isFileLoggingEnabled() {
   Properties p = new Properties();
   try {
    p.load(ClassLoader.getSystemResourceAsStream(
      "Logger.properties"));
     String fileLoggingValue =
      p.getProperty("FileLogging");
     if (fileLoggingValue.equalsIgnoreCase("ON") == true)
      return true;
                                   //Factory Method
     else
                                   public Logger getLogger() {
      return false;
                                     if (isFileLoggingEnabled()) {
   } catch (IOException e) {
                                      return new FileLogger();
     return false;
                                     } else {
                                      return new ConsoleLogger();
```

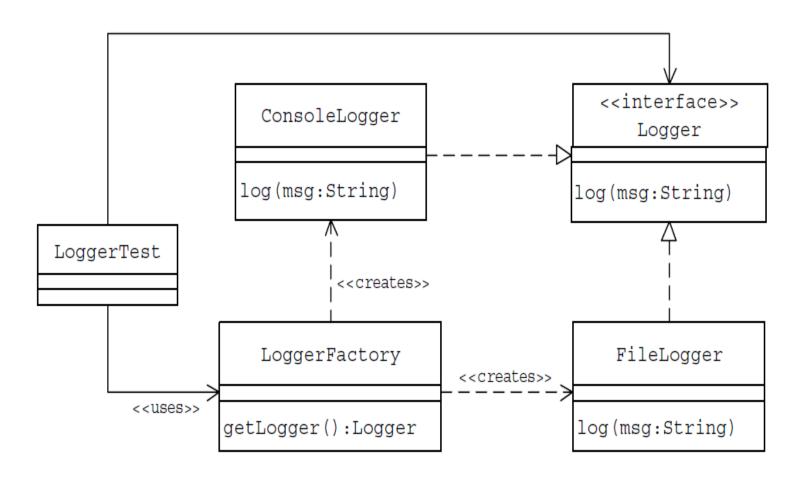

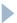

```
:LoggerTest
                      :LoggerFactory
                                                    :ConsoleLogger
                                     :FileLogger
                getLogger()
                             FileLogger()
The getLogger factory method
  creates an instance of
either the FileLogger or the
                                    ConsoleLogger()
ConsoleLogger
                                                invoke the log method
                                                on the Logger instance
                   log(msg:String)
                                                     created
                            log(msg:String)
     public class LoggerTest {
        public static void main(String[] args) {
          LoggerFactory factory = new LoggerFactory();
          Logger logger = factory.getLogger();
          logger.log("A Message to Log");
```

### Singleton Pattern

- Having an instance of the class in a global variable seems like an easy way to maintain the single instance. All client objects can access this instance in a consistent manner through this global variable. But this does not prevent clients from creating other instances of the class. For this approach to be successful, all of the client objects have to be responsible for controlling the number of instances of the class.
- This widely distributed responsibility is not desirable because a client should be free from any class creation process details.
- The responsibility for making sure that there is only one instance of the class should belong to the class itself.

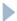

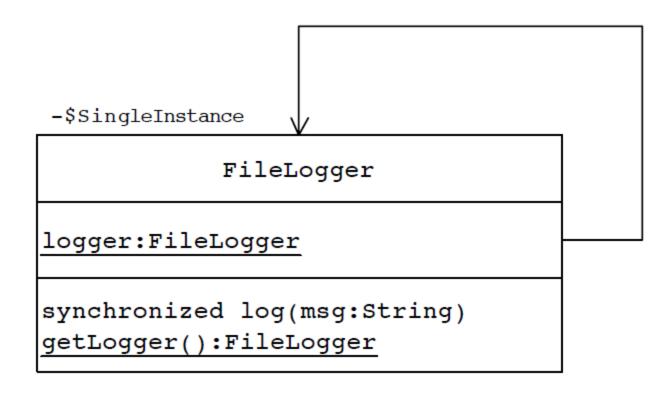

FileLogger Class as a Singleton

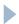

```
public class FileLogger implements Logger {
 private static FileLogger logger;
 //Prevent clients from using the constructor
 private FileLogger() {
 public static FileLogger getFileLogger() {
   if (logger == null) {
     logger = new FileLogger();
   return logger;
 public synchronized void log(String msg) {
   FileUtil futil = new FileUtil();
   futil.writeToFile("log.txt", msq, true, true);
```

- Make the Constructor Private
- Static Public Interface to Access an Instance

```
//client code
public class LoggerTest{
  public static void main(String[] args){
    LoggerFactory factory=new LoggerFactory();
    //factory method call
    Logger logger=factory.getLogger();
    logger.log("A Message to Log");
  }
}
```

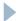

```
public class LoggerFactory {
 public boolean isFileLoggingEnabled() {
   Properties p = new Properties();
   try {
     p.load(ClassLoader.getSystemResourceAsStream(
       "Logger.properties"));
     String fileLoggingValue =
       p.getProperty("FileLogging");
     if (fileLoggingValue.equalsIgnoreCase("ON") == true)
       return true;
                                public Logger getLogger() {
     else
                                 if (isFileLoggingEnabled()) {
       return false;
                                  return FileLogger.getFileLogger();
   } catch (IOException e)
                                 } else {
     return false;
                                  return new ConsoleLogger();
```

#### Builder Pattern

This design may not be effective when the object being created is complex and the series of steps constituting the object creation process can be implemented in different ways producing different representations of the object.

Using the Builder pattern, the process of constructing such an object can be designed more effectively. The Builder pattern suggests moving the construction logic out of the object class to a separate class referred to as a builder class.

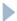

#### Builder

- The design turns out to be more modular with each implementation contained in a different builder object.
- Adding a new implementation (i.e., adding a new builder) becomes easier.
- The object construction process becomes independent of the components that make up the object. This provides more control over the object construction process.

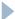

#### Builder

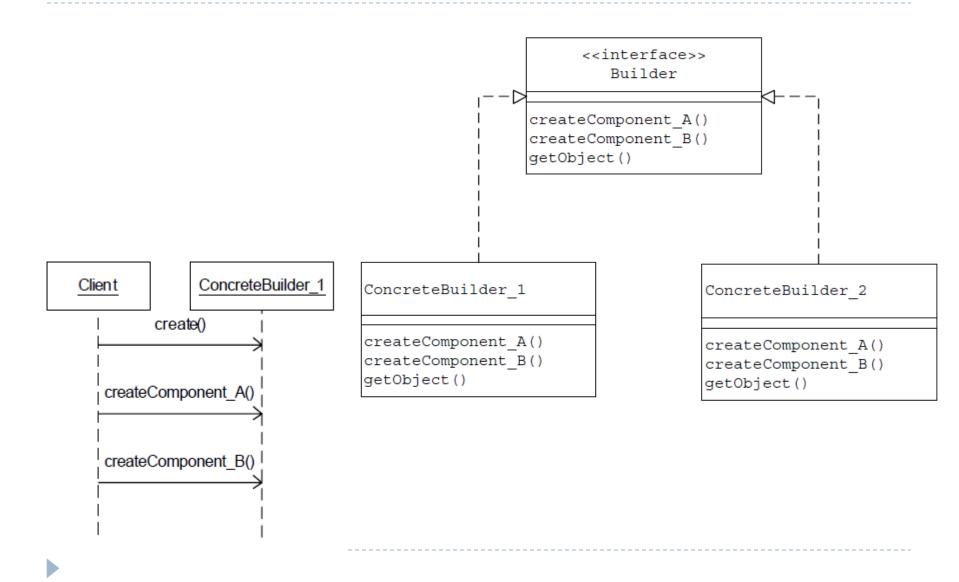

### Director Object

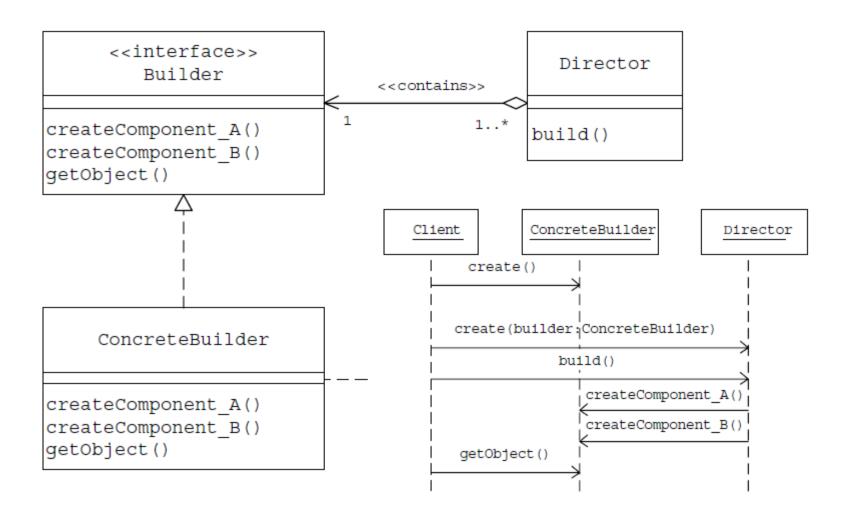

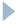

## Builder (Example)

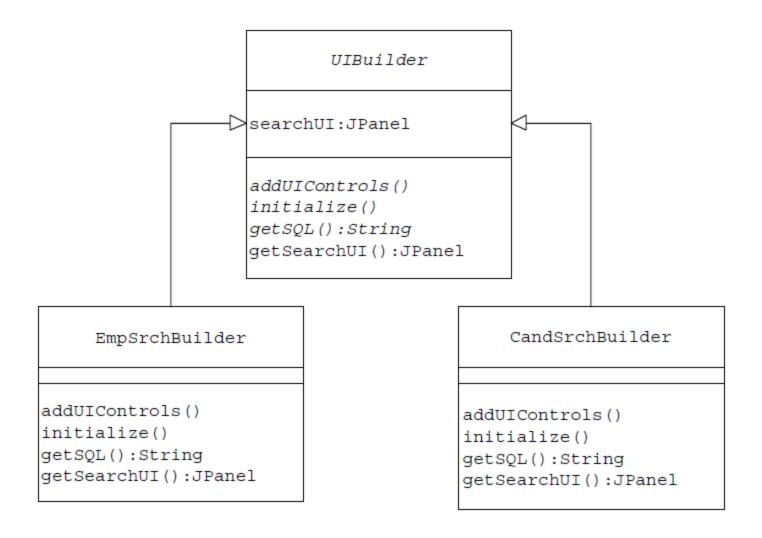

#### Abstract UIBuilder Class

```
public abstract class UIBuilder {
 protected JPanel searchUI;
 //add necessary UI controls and initialize them
 public abstract void addUIControls();
 public abstract void initialize();
 //return the SELECT sql command for the specified criteria
 public abstract String getSQL();
 //common to all concrete builders.
 //returns the fully constructed search UI
 public JPanel getSearchUI() {
   return searchUI:
```

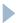

#### Concrete Builder

```
class EmpSrchBuilder extends UIBuilder {
 public void addUIControls() {
   searchUI = new JPanel();
   JLabel lblUserName = new JLabel("Name :");
   JLabel lblCity = new JLabel("City:");
   JLabel lblRenewal = new JLabel("Membership Renewal :");
   GridBaqLayout gridbag = new GridBaqLayout();
                                        class CandSrchBuilder extends UIBuilder {
   searchUI.setLayout(gridbag);
   GridBagConstraints gbc = new GridBag(
   searchUI.add(lblUserName):
   searchUI.add(txtUserName);
                                          public void addUIControls() {
                                            searchUI = new JPanel();
                                            JLabel lblUserName = new JLabel("Name :");
                                            JLabel lblExperienceRange =
                                             new JLabel("Experience(min Yrs.):");
                                            JLabel lblSkill = new JLabel("Skill :");
                                            cmbExperience.addItem("<5");</pre>
                                            cmbExperience.addItem(">5");
                                            GridBaqLayout gridbaq = new GridBaqLayout();
                                            searchUI.setLayout(gridbag);
```

#### Concrete Builder

| Builder         | Responsibility                                                                                                    |
|-----------------|----------------------------------------------------------------------------------------------------|
| EmpSrchBuilder  | <ul> <li>Builds a JPanel object with the necessary UI controls for<br/>the employer search</li> <li>Initializes UI controls</li> <li>Returns the fully constructed JPanel object as part of the<br/>getSearchUI method</li> <li>Builds the required SQL select command and returns it as<br/>part of the getSQL method</li> </ul> |
| CandSrchBuilder | <ul> <li>Builds a JPanel object with the necessary UI controls for the candidate search</li> <li>Initializes UI controls</li> <li>Returns the fully constructed JPanel object as part of the getSearchUI method</li> <li>Builds the required SQL select command and returns it as part of the getSQL method</li> </ul>            |

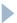

#### **Director Class**

```
public class UIDirector {
 private UIBuilder builder;
 public UIDirector(UIBuilder bldr) {
   builder = bldr;
 public void build() {
   builder.addUIControls():
   builder.initialize();
                class BuilderFactory {
                  public UIBuilder getUIBuilder(String str) {
                   UIBuilder builder = null:
                    if (str.equals(SearchManager.CANDIDATE SRCH)) {
                     builder = new CandSrchBuilder();
                    } else if (str.equals(SearchManager.EMPLOYER SRCH)) {
                     builder = new EmpSrchBuilder();
                   return builder:
```

## Finally

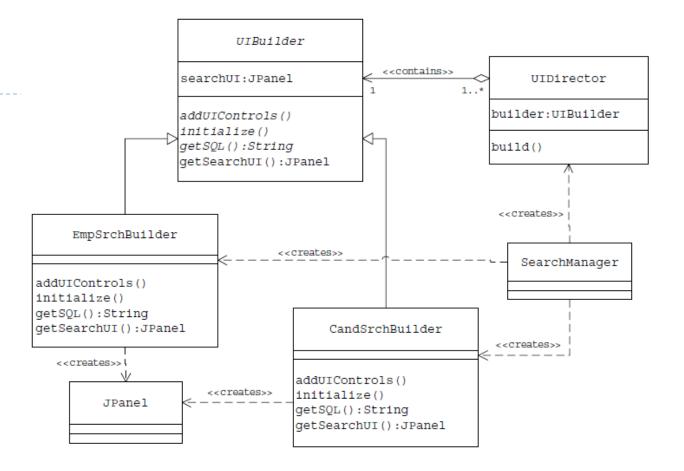

#### Final Cut

```
SearchManager
                UIDirector
                            EmpSrchBuilder
                                          BuilderFactory
                       create()
                  getUIBuilder(type:String)
                                      create()
    create(builder:UIBuilder)
          build()
                     addUIControls()
                                    BuilderFactory factory = new BuilderFactory();
                       initialize()
                                    //create an appropriate builder instance
              getSearchUI()
                                    builder = factory.getUIBuilder(selection);
                getSQL()
                                    //configure the director with the builder
                                    UIDirector director = new UIDirector(builder);
                                    //director invokes different builder
                                    //methods
                                    director.build();
                                    //get the final build object
                                    JPanel UIObj = builder.getSearchUI();
```

# Builder (Example 2)

|       | **                       |                                                                                                    |  |  |
|-------|--------------------------|----------------------------------------------------------------------------------------------------|--|--|
| S. No | Order Type               | Details                                                                                                    |  |  |
| 1     | Overseas orders          | Orders from countries other than the United States.     Additional shipping and handling is charged for these orders.                                                                                   |  |  |
|       |                          | <ul> <li>Overseas orders are accepted only if the order amount<br/>is greater than \$100.</li> </ul>                                                                                                    |  |  |
| 2     | California orders        | <ul> <li>U.S. orders with shipping address in California and are charged additional sales tax.</li> <li>Orders with \$100 or more order amount receive free regular shipping.</li> </ul>                |  |  |
| 3     | Non-California<br>orders | <ul> <li>U.S. orders with shipping address not in California.         Additional sales tax is not applicable.</li> <li>Orders with \$100 or more order amount receive free regular shipping.</li> </ul> |  |  |

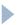

#### Director

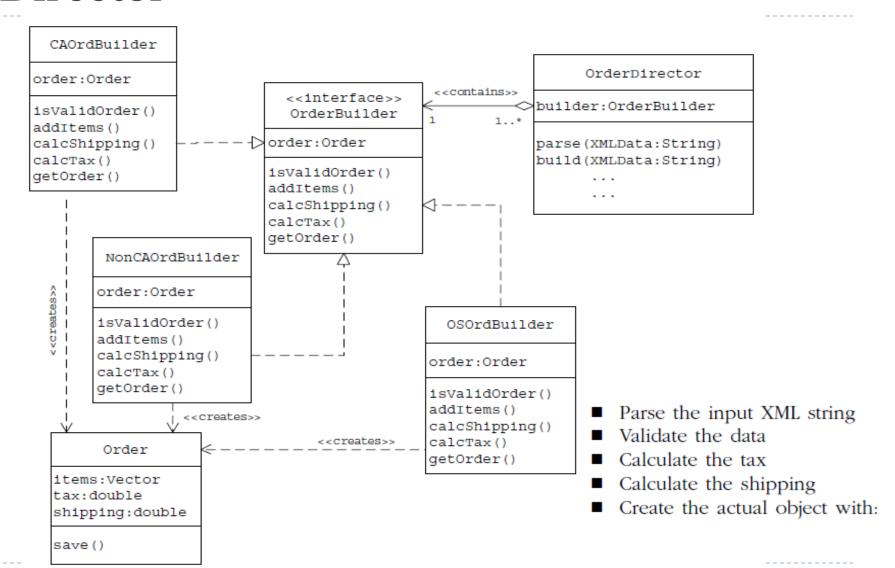